## <span id="page-0-1"></span><span id="page-0-0"></span>19. [Classes](#page-0-0)

Overloading Functions and Operators, Encapsulation, Classes, Member Functions, Constructors

## Overloading Functions

- $\blacksquare$  Functions can be addressed by name in a scope
- $\blacksquare$  It is even possible to declare and to defined several functions with the same name
- the "correct" version is chosen according to the *signature* of the function.

### Function Overloading

 $\blacksquare$  A function is defined by name, types, number and order of arguments

```
double sq (double x) { ... } // f1
int sq (int x) { ... } // f2
int pow (int b, int e) { ... } // f3
int pow (int e) { return pow (2,e); } // f4
```
the compiler automatically chooses the function that fits "best" for a function call (we do not go into details)

```
std::cout << sq (3); // compiler chooses f2
std::cout << sq (1.414); // compiler chooses f1
std::cout << pow (2); // compiler chooses f4
std::cout << pow (3,3); // compiler chooses f3
```
## Operator Overloading

- Operators are special functions and can be overloaded
- Name of the operator *op*:

**operator***op*

■ we already know that, for example, operator+ exists for different types

#### Adding **rational** Numbers – Before

```
// POST: return value is the sum of a and b
rational add (rational a, rational b)
{
   rational result;
   result.n = a.n * b.d + a.d * b.n;
   result.d = a.d * b.d;
   return result;
}
...
const rational t = add (r, s);
```
### Adding **rational** Numbers – After

```
// POST: return value is the sum of a and b
rational operator+ (rational a, rational b)
{
   rational result;
   result.n = a.n * b.d + a.d * b.n;
   result.d = a.d * b.d;
   return result;
}
...
const rational t = r + s;
                infix notation
```
#### Other Binary Operators for Rational Numbers

**// POST: return value is difference of a and b rational operator- (rational a, rational b);**

**// POST: return value is the product of a and b rational operator\* (rational a, rational b);**

```
// POST: return value is the quotient of a and b
// PRE: b != 0
rational operator/ (rational a, rational b);
```
## Unary Minus

#### has the same symbol as the binary minus but only one argument:

```
// POST: return value is -a
rational operator- (rational a)
{
   a.n = -a.n;
   return a;
}
```
#### Comparison Operators

#### are not built in for structs, but can be defined

```
// POST: returns true iff a == b
bool operator== (rational a, rational b)
{
   return a.n * b.d == a.d * b.n;
}
```

$$
\frac{2}{3} = \frac{4}{6} \quad \checkmark
$$

## Arithmetic Assignment

We want to write **rational r; r.n = 1; r.d = 2; // 1/2 rational s; s.n = 1; s.d = 3; // 1/3 r += s; std::cout << r.n << "/" << r.d; // 5/6**

#### Operator**+=** First Trial

```
rational operator+= (rational a, rational b)
{
   a.n = a.n * b.d + a.d * b.n;
   a.d *= b.d;
   return a;
}
```
does not work. Why?

■ The expression  $r \leftrightarrow s$  has the desired value, but because the arguments are R-values (call by value!) it does not have the desired effect of modifying r.

**The result of**  $\mathbf{r}$  **+= s** is, against the convention of  $C_{++}$  no L-value.

#### Operator **+=**

```
rational& operator+= (rational& a, rational b)
{
   a.n = a.n * b.d + a.d * b.n;
   a.d *= b.d;
   return a;
}
this works
```
The L-value **a** is increased by the value of **b** and returned as L-value

```
r \leftrightarrow s; now has the desired effect.
```
## In/Output Operators

can also be overloaded.

■ Before:

**std::cout << "Sum is " << t.n << "/" << t.d << "\n";**

■ After (desired):

**std::cout << "Sum is " << t << "\n";**

## In/Output Operators

#### can be overloaded as well:

```
// POST: r has been written to out
std::ostream& operator<< (std::ostream& out, rational r)
{
     return out \langle \cdot \rangle r.n \langle \cdot \rangle \langle \cdot \rangle \langle \cdot \rangle r.d;
}
```
writes **r** to the output stream and returns the stream as L-value.

#### Input

```
// PRE: in starts with a rational number of the form "n/d"
// POST: r has been read from in
std::istream& operator>> (std::istream& in, rational& r){
   char c; // separating character '/'
   return in >> r.n >> c >> r.d;
}
```
reads **r** from the input stream and returns the stream as L-value.

### Goal Attained!

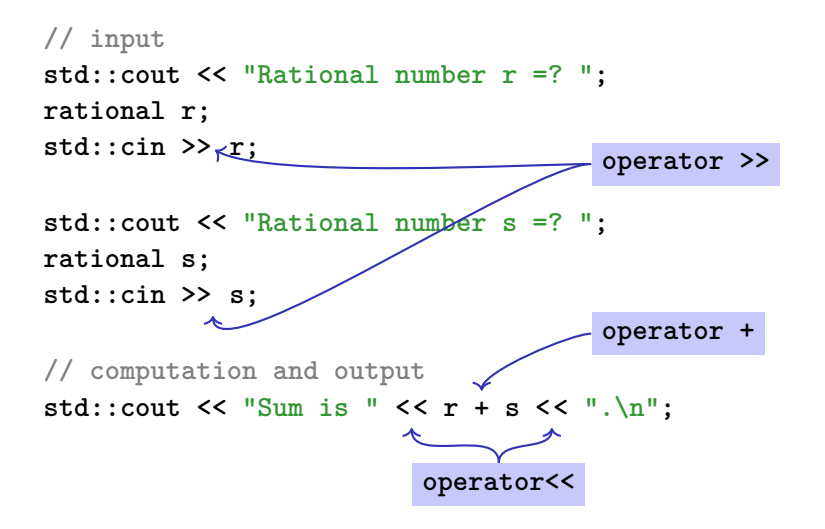

### A new Type with Functionality. . .

```
struct rational {
   int n;
   int d; // INV: d != 0
};
// POST: return value is the sum of a and b
rational operator+ (rational a, rational b)
{
   rational result;
   result.n = a.n * b.d + a.d * b.n;
   result.d = a.d * b.d;
   return result;
}
```
**...**

## . . . should be in a Library!

#### rational.h

- Definition of a struct **rational**
- **Function declarations**

#### rational.cpp

- arithmetic operators (**operator+**, **operator+=**, ...)
- relational operators (operator==, operator>, ...)
- in/output (**operator >>**, **operator <<**, ...)

### Invariants and Representation

■ We want to guarantee that invariants hold for our data structure.

Example 1: For each Rational r it always holds that  $r.d \neq 0$ . Example 2: Each **Rational r** always is reduced.

**Provides to the user the "what" and not the "how".** 

```
Vector v: v.size(), v[3]
```
 $\blacksquare$  It should be possible to change the internal representation without having to rewrit user code.

**Complex:** polar coordinates vs. cartesian coordinates

## Idea of Encapsulation (Information Hiding)

- A type is uniquely defined by its *value range* and its *functionality*
- The *representation* should *not be visible*.
- $\blacksquare \Rightarrow$  Not *representation* but functionality is offered!

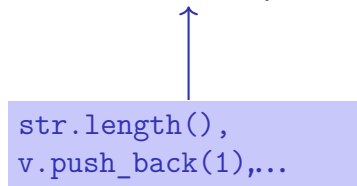

- **provide the concept for encapsulation in**  $C++$
- $\blacksquare$  are a variant of structs
- are provided in many *object oriented programming languages*

## Encapsulation: **public** / **private**

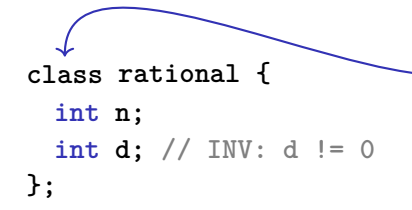

is used instead of **struct** if anything at all shall be "hidden"

#### only difference

- **struct**: by default nothing is hidden
- **class** : by default everything is hidden

## Encapsulation: **public** / **private**

```
class rational {
  int n;
  int d; // INV: d != 0
};
                               Good news: r.d = 0 cannot happen any
                               more by accident.
                               Bad news: we cannot do anything any
                               more . . .
```
Application Code

**rational r; r.n = 1; // error: n is private r.d = 2; // error: d is private int i = r.n; // error: n is private**

### Member Functions: Declaration

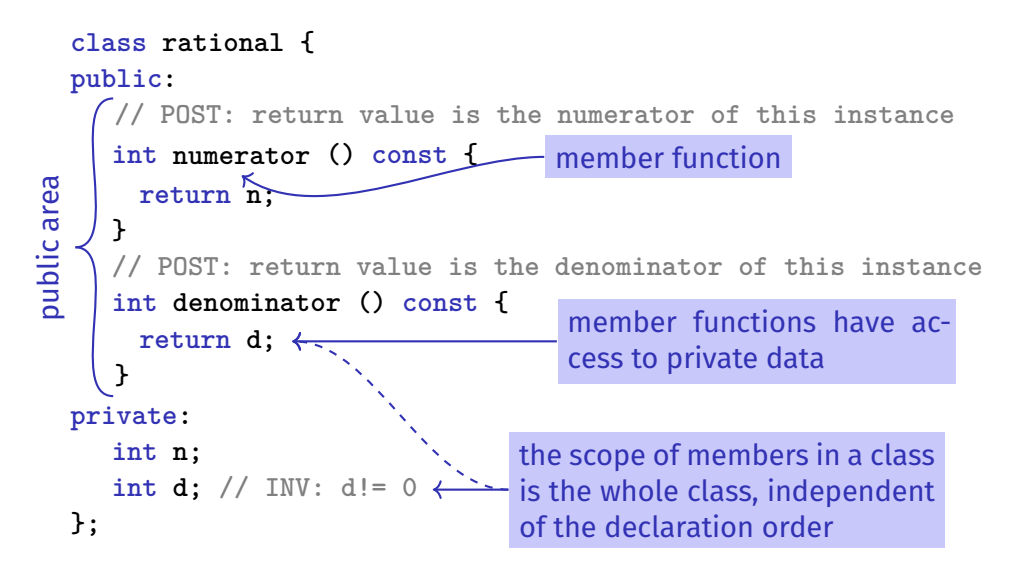

### Member Functions: Call

```
// Definition des Typs
class rational {
    ...
};
...
// Variable des Typs
rational r;
member access
int n = r. numerator(); // Zaehler
int d = r.denominator(); // Nenner
```
### **const** and Member Functions

```
class rational {
public:
 int numerator () const
 { return n; }
 void set_numerator (int N)
 { n = N;}
...
}
```

```
rational x;
x.set_numerator(10); // ok;
const rational y = x;
int n = y.numerator(); // ok;
y.set_numerator(10); // error;
```
The **const** at a member function is to promise that an instance cannot be changed via this function. **const** items can only call **const** member functions.

### Member Functions: Definition

**// POST: returns numerator of this instance int numerator () const { return n; }**

- $\blacksquare$  A member function is called for an expression of the class. in the function, **this** is the name of this *implicit argument*. **this** itself is a pointer to it.
- *const* refers to the instance **this**, i.e., it promises that the value associated with the implicit argument cannot be changed
- **n** is the shortcut in the member function for **this->n** (precise explanation of "**->**" next week)

### Comparison

```
Roughly like this it were ...
class rational {
    int n;
    ...
public:
    int numerator () const
    {
        return this->n;
    }
};
rational r;
...
std::cout << r.numerator();
```

```
... without member functions
struct bruch {
   int n;
    ...
};
int numerator (const bruch& dieser)
{
   return dieser.n;
}
bruch r;
..
std::cout << numerator(r);
```
#### Constructors

- $\blacksquare$  are special member functions of a class that are named like the class
- can be overloaded like functions, i.e. can occur multiple times with varying *signature*
- $\blacksquare$  are called like a function when a variable is declared. The compiler chooses the "closest" matching function.
- if there is no matching constructor, the compiler emits an *error message*.

## Initialisation? Constructors!

```
class rational
{
public:
   rational (int num, int den)
       : n (num), d (den)
   {
       assert (den != 0);
function body.
   }
...
};
...
rational r = rational(2,3); // r = 2/3
                                 Initialization of the
                                 member variables
```
#### Constructors: Call

#### ■ directly

```
rational r (1,2); // initialisiert r mit 1/2
```
#### $\blacksquare$  indirectly (copy)

rational  $r =$  rational  $(1,2)$ ;

### The Default Constructor

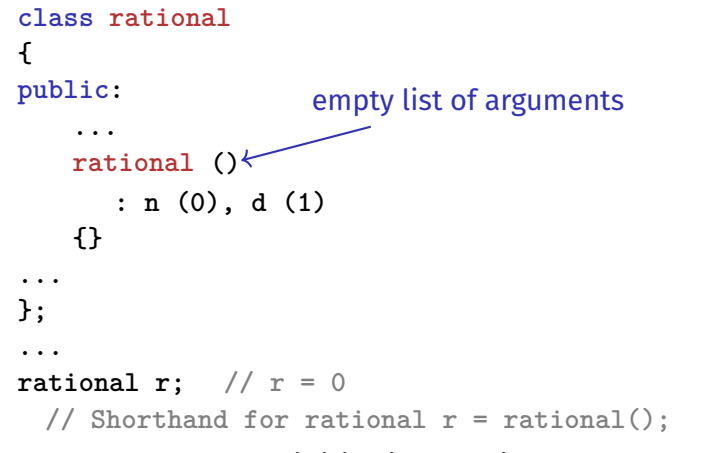

 $\Rightarrow$  There are no uninitiatlized variables of type rational any more!

### The Default Constructor

- $\blacksquare$  is automatically called for declarations of the form **rational r;**
- $\blacksquare$  is the unique constructor with empty argmument list (if existing)
- must exist, if **rational r;** is meant to compile
- if in a struct there are no constructors at all, the default constructor is automatically generated

# Object Initialisation in C++

- For technical and historical reasons,  $C_{++}$  provides different forms of object initialisation, which differ in syntax and semantics. To initialise a new object  $t$  of type  $T$ , you may thus see any of the following:
	- *T t***(...);** *T t***{...};**  $\blacksquare$  *T*  $t = T(\ldots)$ :  $\blacksquare$  *T*  $t = T$ **{...**};  $T t = \{...}$
- **IM** Important: All shown forms are initialisations, not assignments, and  $T$   $t = \ldots$ ; is not equivalent to  $T$   $t$ **;**  $t = ...$ **;**
- The variants with = can be used together with dynamic memory allocation (new)
- $\blacksquare$  If you are interested, see also:
	- <https://en.cppreference.com/w/cpp/language/initialization>
	- <https://isocpp.org/wiki/faq/cpp11-language#uniform-init>
	- <https://github.com/isocpp/CppCoreGuidelines/blob/master/CppCoreGuidelines.md#Res-list>
	- <https://quuxplusone.github.io/blog/2019/02/18/knightmare-of-initialization>  $_{558}$

# Object Initialisation in This Course: Background

- It's not the goal of this course to train you to become expert  $C_{++}$  developers, but to teach generally relevant concepts and skills that can be transferred – ideally most directly – to other programming languages
- We'll therefore use three syntactic variants, each in a specific situation
- $\blacksquare$  Our decisions aim at achieving the following, partly contradicting, goals:
	- 1. Portability: the syntax should resemble initialisation as done in other mainstream languages, e.g. Python, Java, Go, JavaScript
	- 2. Uniformity: using fewer syntaxes reduces the risk of confusion
	- 3. Stability: small changes (e.g. adding explicit constructors) should not easily break code (e.g. because compiler no longer generates certain constructors)
	- 4. Convenience: in specific situations, certain forms are particularly intuitive & easy to use
	- 5. Idiomatic: resulting code should be realistic C++ code

## Object Initialisation in This Course: Conventions

1. For primitive data types (**int**, **bool**, **double**, ...) and initialisation with literals, we use *copy initialisation*. Examples:

```
int i = 5;
std::string s = "I am literally a string, folks!";
```
2. For *component-wise* initialisation of containers (e.g. **vector**; more soon) and simple datatypes with only public member variables (e.g. **struct rational** on slide [506\)](#page-0-1), we use *list initialisation* and *aggregate initialisation*, respectively. Examples:

```
std::vector<char> vowels = \{^{\prime}A^{\prime}, ^{\prime}E^{\prime}, ^{\prime}I^{\prime}, ^{\prime}0^{\prime}, ^{\prime}U^{\prime}\};rational half = {1, 2};
```
## Object Initialisation in This Course: Conventions

3. In the remaining cases, e.g. for **struct rational** with private member variables from slide [554,](#page-29-0) we'll use *copy initialisation* with explicit constructor calls in function syntax. Examples:

```
rational half = rational(1,2);
std::vector<int> empty = std::vector<int>(7, 0); // vector with seven zeroes
// 'auto' fits in nicely, and avoids having to repeat types
auto half = rational(1,2);
auto empty = std::vector<int>(7, 0);
```
# Object Initialisation in This Course: Conventions

4. Exception: initialisation of member variables in constructor definitions (*member initialiser lists*). Example:

```
class rational {
    ...
   rational(int n, int d): num(n), den(d) {...}
}
```
None of the syntactic shapes allowed here  $-t$  (...) and  $t$  {...} – is ideal, and we somewhat arbitrarily decided in favour of parentheses.

## Object Initialisation: Final Words

#### Don't panic!

- $\blacksquare$  You don't need to understand the reasons for, nor the differences between, the individual ways of initialising objects
- You also don't need to know the names of the different forms of object initialisation
- $\blacksquare$  It suffices to understand object initialisation on the level of lecture examples and exercises
- You do not need to follow our conventions, and are allowed to use other forms of object **T** initialisation

### Alterantively: Deleting a Default Constructor

```
class rational
{
public:
    ...
   rational () = delete;
...
};
...
rational r; // error: use of deleted function 'rational::rational()
\Rightarrow There are no uninitiatlized variables of type rational any more!
```
#### Initialisation "rational  $=$  int"?

```
class rational
{
public:
   rational (int num)
      : n (num), d (1)
    {}
empty function body
...
};
...
rational r = rational(2); // explicit initialization with 2
rational s = 2; // implicit conversion
```
#### User Defined Conversions

```
are defined via constructors with exactly one argument
rational (int num)
rational. values of type int can now be
   : n (num), d (1)
 {}
                         User defined conversion from int to
                        converted to rational.
```
**rational r = 2; // implizite Konversion**

### Benutzerdefinierte Konversionen

Wie kann man implizite Konversion von **rational** nach **double** realisieren?

- Problem: **double** ist kein Struct (keine Klasse), wir können dem Typ keinen Konstruktor "verpassen" (gilt auch für alle anderen Zieltypen, die nicht "uns" gehören)
- Lösung: wir bringen unserem Typ **rational** die Konversion nach **double** bei (als Member-Funktion):

```
struct rational{
    ...
    operator double ()
impliziter Rückgabetyp double
    {
        return double (n)/d;
    }
};
rational a(1,2);
double b = a; // implizite Konversion
```
#### Member-Definition: In-Class vs. Out-of-Class

```
class rational {
    int n;
    ...
public:
    int numerator () const
    {
       return n;
    }
    ....
};
  No separation between declaration
}
  and definition (bad for libraries)
                                      class rational {
                                          int n;
                                          ...
                                      public:
                                          int numerator () const;
                                          ...
                                      };
                                      int rational::numerator () const
                                      {
                                        return n;
                                        This also works.
```